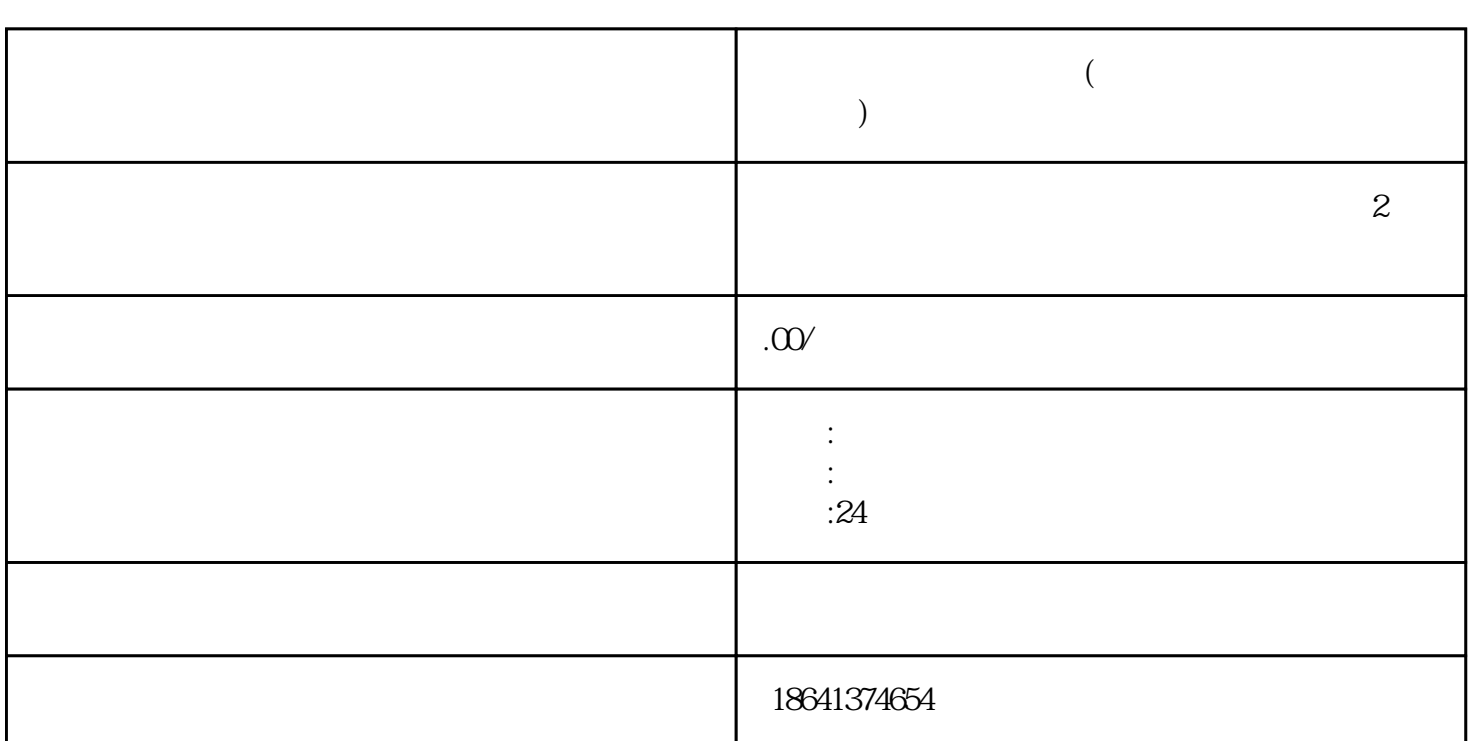

**如何购买外国谷歌账号(如何购买外国谷歌账号和密码)**

 $1$ 

originalidi horiginalidi horiginalidi horiginalidi horiginalidi horiginalidi horiginalidi horiginalidi horigin

 $\frac{w}{\sqrt{2\pi}}$ 

 $x\text{inlai}$ 

3、怎么购买google账号

Google

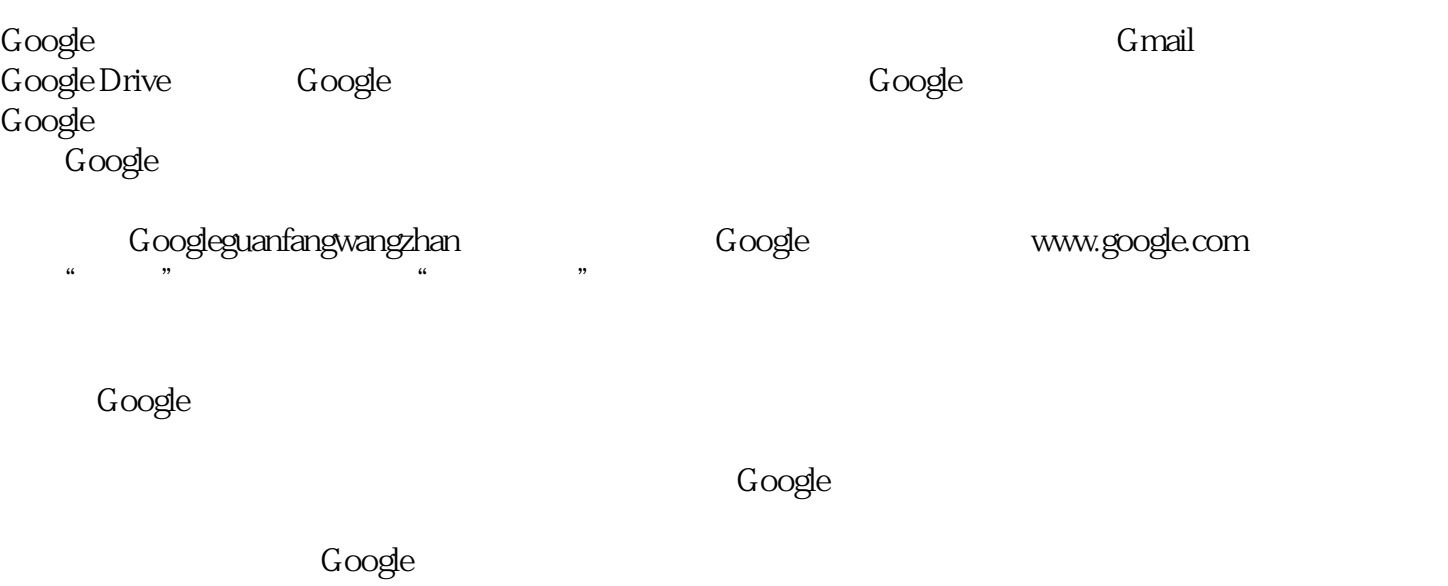

 $\rm Google$ 

 $\rm Google$ 

购买Google账号是不合法和不推荐的行为。我们应该遵守法律规定,通过合法途径创建和使用Google账